## CRIMINAL HISTORY INSTRUCTIONS FOR NEW APPLICANTS

- Please print these instructions before you start so you can refer to them as you complete this process. Pages 2-4 show you exactly what the screens will look like.
- Make sure to have your credit card and your social security number handy.
- Access the Criminal History Review Unit's direct web address to begin the process. The web address is: <a href="https://www.state.nj.us/education/crimhist/">https://www.state.nj.us/education/crimhist/</a> Click on "new applicant."
- Click on "New Applicant process" under # 1.
- Select Option #1: "New Administration Fee Request (New Applicants Only)" -
- Enter your social security number.
- The next screen displays four (4) options as to the job position(s) and employer.
- Select Option #1: "All Job Positions, except School Bus Drivers and Bus Aides, for Public Schools, Private Schools for Students with Disabilities and Charter Schools."
- Complete the requested applicant information with your personal data (See page 2 on this handout). Enter the following:

| Job Category | Substitute Teacher         |
|--------------|----------------------------|
| School Info: | Public School Selection    |
| County       | Atlantic (001)             |
| District     | Stockton University (7300) |
| School       | Stockton University (001)  |

- Proceed to the Legal Certification. In order to continue with the ePayment process, read and accept the terms of the AA&C by checking the box. Click "Next." (See page 3 on this handout)
- Please complete the required payment information. There is a \$10.00 administrative fee for the department to process the
  request and issue an approval letter. There will also be an additional \$1.00 convenience fee charged by the private vendor,
  NicUSA for processing the credit card information. Methods of payment are Visa, MasterCard, American Express or Discover
  credit cards. You MUST click the "Make Payment" button only one time to complete the transaction.
- After completing the transaction, you will be presented with three required steps:
  - 1. View and/or print your New Administration Fee Payment Request confirmation page
  - 2. Complete and/or print your IdentoGO NJ Universal Fingerprint Form (See page 4 on this handout)
  - 3. Click here to schedule your fingerprinting appointment with MorphoTrust
- Select the first option "View and/or print your New Administration Fee Payment Request confirmation page" and print a copy of the receipt by clicking the print button in the

fingerprinting.

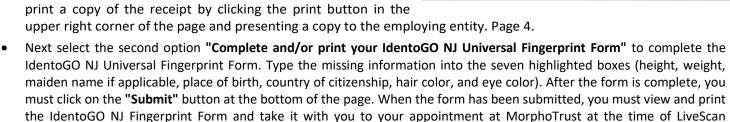

• Access the MorphoTrust web page by selecting the third option "Click here to schedule your fingerprinting appointment with MorphoTrust" to schedule a fingerprinting appointment. You will see the following screen:

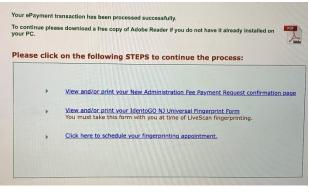

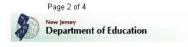

CRIMINAL HISTORY REVIEW (CHR) - ePayment

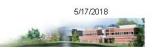

**AAAC Home** 

## APPLICANT AUTHORIZATION AND CERTIFICATION (AA&C)

NEW ADMINISTRATION FEE PAYMENT REQUEST

All Job Positions, except School Bus Drivers and Bus Aldes, for Public Schools, Private Schools for Students with Disabilities and Charter Schools

| EP 1: Input Information and I.        | Legal Certification STEP 2: Payment STEP 3: Submit                                                                                                    |
|---------------------------------------|----------------------------------------------------------------------------------------------------|
| pplicent Information:                 |                                                                                                    |
| aet Name*:                            | —Suffix. ▼ First Name*: Middle Init:                                                                                                    |
| ocial Security No.*:                  | ( Number only without "-")                                                                                                    |
| ete of Birth*:                        | —month— ▼ —day— ▼ —year— ▼                                                                                                    |
| 93C*:                                 | — select — ▼                                                                                                    |
| sce*:                                 | — seleci — ▼                                                                                                    |
| elght":                               | ( such es: 6 '1" )                                                                                                    |
| elght":                               | (lbe, number only)                                                                                                    |
| alden or elles Last Name :            |                                                                                                    |
| ace of Birth *:                       | (US State If US Citizen, Country for all others)                                                                                                    |
| ountry of Citizenehip*:               | ( USA, or others )                                                                                                    |
| air Color*:                           | — select — ▼                                                                                                    |
| ye Color*:                            | — select — ▼                                                                                                    |
| treet Address*:                       |                                                                                                    |
| lty*:                                 |                                                                                                    |
| tate*:                                | —select— ▼ Zu*:                                                                                                    |
| ob Category*:                         | Substitute Teacher                                                                                                    |
| chool Info. *:                        | D. L. C. L. C. L. |
|                                       | Public School Selection  ATLANT IC(01)      *                                                                                                    |
|                                       | STOCKTON UNIVERSITY(7300)                                                                                                    |
|                                       | STOCKTON UNIVERSITY(001) ▼                                                                                                    |
|                                       |                                                                                                    |
|                                       | Contractor/Vendor —Select County—▼                                                                                                    |
|                                       | —Select Contractor/Vendor— ▼                                                                                                    |
|                                       | —Seect Contractor/Vericor— V                                                                                                    |
| nel:                                  |                                                                                                    |
| lephone Number*:                      | - (Numbers only)                                                                                                    |
| esteria menuse SAFINII CONTO MANJARIA |                                                                                                    |
| gal Certification:                    |                                                                                                    |
| configue with the ePaymen             | t process read and accept the terms of the AA&C by checking the box:                                                                                                    |
| pertaining to me to t                 | e the New Jersey State Department of Education, its agents and representatives, to submit fingerprint dat<br>the Federal Bureau of Investigation and the New Jersey State Police Bureau of Identification for the purpot<br>latory record information as required by N.J.S.A. 184.5-7.2 or N.J.S.A. 184.12-1.                                                                                                    |

F\$\text{infirm}\$ that I have not been convicted nor do I have any charges pending for the following crimes or offenses? arisy crime of the first or second degree; any crime bearing upon or involving sexual offenses or child molestation; any crime of the fourth degree involving a victim who is a minor; an offense involving the possession, manufacture, transportation, sale, distribution, habitual use of a controlled dangerous substance or any violation involving drug paraphernalla, including hypodermic needles; any crime involving the use of force or the threat of force to or upon a person or property including, but not limited to, robbery, aggravated assault, stalking, kidnapping, arson, manslaughter and murder, any crime of possessing weapons; a third degree crime as set forth in Chapter 20 of Title 2C (theft); recklessly endangering another person, terroristic threats, criminal restraint, luring or enticing child into motor vehicle, structure, or isolated area; causing or risking widespread injury or damage; criminal mischief, burglary, usury, threats and other improper influence, perjury and false swearing, resisting arrest, escape; blas intimidation; any conspiracy to commit or attempt to commit any of the crimes described in this act.

| (*: Required fields)                                                                               |                     |
|----------------------------------------------------------------------------------------------------|---------------------|
| Please carefully review and verify the input information above, then click the "Next" button to go | the payment section |
| Cancel                                                                                             | Next                |
|                                                                                                    |                     |

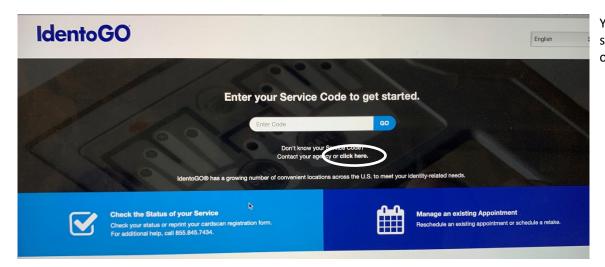

You do not know your service code, so click on "click here."

• You will use the drop-down menu to register the following information on the next screen. Use the following:

| Originating Agency Number:   | NJ930100Z- DEPT OF EDUCATION       |
|------------------------------|------------------------------------|
| Category:                    | EDK                                |
| Statute/Reason for Printing: | 18A:6-7.2 PUBLIC SCHOOL EMPLOYMENT |
| Document Type:               | RB1                                |

- That will get you to the page where make your appointment.
- Make sure to take your NJ Universal Fingerprint Form to your appointment

Page 4 of 4 5/17/2018

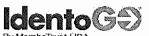

## New Jersey Universal Fingerprint Form

|                                                                                                    |                                |                                                            |                          | <u>.</u>               |                                           |                         |                        |                                        |  |
|----------------------------------------------------------------------------------------------------|--------------------------------|------------------------------------------------------------|--------------------------|------------------------|-------------------------------------------|-------------------------|------------------------|----------------------------------------|--|
| (1) Originating Agency Number (ORI #) (2) Category                                                                                                    |                                |                                                            | (                        | (3) Statute Number     |                                           |                         |                        |                                        |  |
| NJ930100Z EDK                                                                                                    |                                |                                                            |                          | 18A:6-7.2              |                                           |                         |                        |                                        |  |
| (4) Reason for Fingerprinting                                                                                                    |                                |                                                            | (                        | 5) Docui               | ment Type                                 | (6) Payment Information |                        |                                        |  |
| PUBLIC SCHOOL EMPLOYMEN                                                                                                    | ١T                             |                                                            |                          | RB1                    |                                           | \$62.69                 |                        |                                        |  |
| (7) Contributor's Case # (Unique Ide                                                                                                    |                                |                                                            | (8                       | 8) Misce               | llaneous                                  |                         |                        |                                        |  |
| This number is individuate                                                                                                    | al to your                     | sign up.                                                   |                          |                        |                                           |                         |                        |                                        |  |
| (9) First Name                                                                                                    | (10) MI                        |                                                            | (                        | 11) Last               | Name                                      |                         |                        |                                        |  |
|                                                                                                    | D                              |                                                            |                          |                        |                                           |                         |                        |                                        |  |
| (12) Daytime Phone Number (1                                                                                                    | <ol><li>Social Se</li></ol>    | curity Number (Options                                     | al) (                    | (14) Dat               | e of Birth                                | (15)                    | Height                 | (16) Weight                            |  |
|                                                                                                    | :                              |                                                            |                          |                        |                                           |                         |                        | , , _                                  |  |
| (17) Maiden or Alias Last Name                                                                                                    | (18) Place of                  | of Birth (US State of US                                   | Citizen:                 | for all ot             | hers)                                     | 1(                      | 19) Country (          | I<br>of Citizenship                    |  |
|                                                                                                    |                                |                                                            |                          |                        |                                           |                         |                        | ·                                      |  |
| (20) Home Address                                                                                                    |                                |                                                            |                          |                        |                                           |                         |                        | *******                                |  |
| AddressUrive                                                                                                    | 1.                             | City                                                       | ,                        | U                      | State 1                                   | NEW                     | JERSEY                 | Zip                                    |  |
| (21) Gender (Select one) (2                                                                                                    | 22) Hair Colo                  | r (23) Eye Color                                           | . (                      | (24) Rad               | ce (Select One)                           |                         |                        | •                                      |  |
| X Female                                                                                                    |                                |                                                            |                          | As                     | sian / Pacific Islar                      | nder                    | (Includes Asia         | an Indian)                             |  |
|                                                                                                    |                                |                                                            |                          | BI                     | ack                                       |                         |                        |                                        |  |
| Male                                                                                                    |                                |                                                            |                          | Ar                     | nerican Indian / A                        | Alask                   | a Native               |                                        |  |
| Both                                                                                                    |                                |                                                            |                          | X                      | hite (Includes His                        | spani                   | c / Spanish C          | rigin)                                 |  |
|                                                                                                    |                                |                                                            |                          |                        | known                                     |                         |                        | <b>o</b> ,                             |  |
| (25) Occupation / Position (with response                                                                                                    | ect to                         | (26) Employer / Organ                                      | ization N                | lame (w                | ith respect to Re                         | quire                   | ment)                  |                                        |  |
| Requirement) Substitute Teacher                                                                                                    |                                | Address STOCKTON City GALLOWAY                             | I UNIVER                 | RSITY /                | ATTN: KARIN KA                            | ALLE<br>e N             | RT- ´                  | Zip 08205                              |  |
| Identification Requirement - Acceptable Id                                                                                                    | ientification m                | ust be presented at the tim                                | ne of printi             | ing.                   |                                           |                         |                        |                                        |  |
| Identification presented MUST be one (1) include the following criteria; Photo, Name                                                                                                    | e. Address (ho                 | me/employer). Date of Birl                                 | th. Accept               | table ID n             | nust be issued by s                       | Fode                    | aral State Co.         | inty of Municipal                      |  |
| lentity for identification purposes. Example                                                                                                    | es of acceptab                 | ole ID are: 1) Valid U.S. Sta                              | ate Photo                | Driver's I             | License/Non Driver                        | 's Lice                 | ance 2) il S E         | inty of Municipal<br>assport, 3) USCIS |  |
| Permanent Resident ID Card (Issued after                                                                                                    | r 5/10/2010), a                | ind 4) USCIS Employment                                    | t Authoriza              | ation Car              | d (issued after 10/3                      | 31/201                  | 0).                    |                                        |  |
| Please READ this form carefully                                                                                                    | ·····                          |                                                            |                          |                        |                                           |                         |                        |                                        |  |
| Follow all of the instructions provided by prior to schedulling your fingerprint appoin                                                                                                    | ntment via the                 | vebsite or call center. PLI                                | ngerprint p<br>EASE PR   | orocess.<br>INT LEG    | You must have this<br>BLY. It is required | s form                  | (Blocks 1 thro         | ugh 26) completed                      |  |
| Fingerprint Form, IDG_NJAPP_020115_v                                                                                                    | 2. at your sch                 | eduled appointment.                                        |                          | 41-1-1-1-1             |                                           | J~~ -                   | TOOOTIC CITIES SOLD    | ipiered Officerati                     |  |
| Appointment Scheduling:                                                                                                    | !- nnn!!aant aa                |                                                            |                          | 4-1-14                 |                                           | _                       |                        |                                        |  |
| Scheduling is available anytime at www.b agents are available at 1-877-503-5981.                                                                                                    | Monday throug                  | m/nj Appointments may all<br>h Friday, 8:00AM to 5:00F     | iso de scri<br>PM EST ai | eduled in<br>nd Saturo | rough our Call Cer<br>day, 8:00AM to 12N  | iter. E<br>Joon E       | English and Sp<br>EST. | anish speaking                         |  |
| Payment:                                                                                                    |                                |                                                            |                          |                        |                                           |                         |                        |                                        |  |
| When an Application is responsible for pa<br>prepaid debit cards or electronic debit (AC                                                                                                    | yment, Payme<br>CH) from a che | int is requred at the time o<br>ecking account; accounts v | of scneau<br>will be deb | ing. The<br>lited imm  | following forms or p<br>ediately.         | payme                   | ent are accepte        | ed: Visa, MasterCard,                  |  |
| Cancel / Reschedule:                                                                                                    |                                |                                                            |                          |                        | •                                         |                         |                        |                                        |  |
| Appointments may be canceled or resche appointment (Saturday Noon for Monday                                                                                                    | appointment).                  | An appointment fee of \$10                                 | 0.00 plus t              | tax (\$10 )            | 70) will be incurred                      | hy an                   | inlicante who d        | o not consol /                         |  |
| reschedule their appointmnet prior to the method.                                                                                                    | deadline. Morr                 | hoTrust will refund the rer                                | mainder o                | f the fee              | paid (state / federa                      | sear                    | ch fees) to the        | original payment                       |  |
| Unable to be Fingerprinted:                                                                                                    |                                |                                                            |                          |                        |                                           |                         |                        |                                        |  |
| An applicant is considered Unable to be Fingerprinted for any of the following reasons: Failure to appear for scheduled appointment, Inability to present proper Identification; Inability to present this completed Universal Fingerprint Form IDG_NJAPP_020115_v2 or the information on this form does not exactly match the |                                |                                                            |                          |                        |                                           |                         |                        | v to present proper                    |  |
| identification; inability to present this com                                                                                                    | pleted Univers                 | al Fingerprint Form IDG N                                  | NJAPP 02                 | 20115 v2               | or the information                        | on thi                  | is form does no        | of exactly match the                   |  |
| information provided during the scheduling process. Applicants unable to be fingerprinted will incur a \$10.00 plus tax (\$10.70) appointment fee. Morpho Trust will refund the remainder of the fee paid (state / federal search fees) to the original payment method.                                                        |                                |                                                            |                          |                        |                                           |                         |                        |                                        |  |
| PCN and Receipts:                                                                                                    |                                |                                                            |                          |                        |                                           |                         |                        |                                        |  |
| Upon the completion of fingerprinting you will be assigned a PCN number. The PCN will be recorded on this form and on your receipt. Morpho Trust will not provide duplicate receipts. PCN Numbers or any appointment/printing information agter the time of printing.                                                          |                                |                                                            |                          |                        |                                           |                         |                        |                                        |  |
| Applicant ID Number                                                                                                    | Payment A                      | uthorization:                                              |                          |                        | PCN:                                      |                         |                        |                                        |  |
| Scheduled Day & Date:                                                                                                    | Scheduled '                    | Time;                                                      |                          |                        | Scheduled Site:                           |                         |                        |                                        |  |
| Agency Information:                                                                                                    |                                |                                                            |                          |                        |                                           |                         |                        |                                        |  |